## **Deployment plans**

```
\diamondsuitAdministrationApache Geronimo v1.1 - User's GuideInstallation \vdash
```
Every service, application or resource in Geronimo is configured with an xml deployment plan. Deployment plans are the Geronimo version of the J2EE deployment descriptors. They are still XML files based on XML schemas containing the configuration details for a specific application module. Via the deployment plans you can not only deploy application modules but also other configurations such as a security realm,see the [Create new database pools](https://cwiki.apache.org/confluence/display/GMOxDOC11/Create+new+database+pools) and [LDAP Realm](https://cwiki.apache.org/confluence/display/GMOxDOC11/LDAP+Realm) sections as some examples.This article is organized into the following sections : -

- [#Apache Geronimo v1.1 deployment plans](#page-0-0)
- [#Detailed deployment plans](#page-0-1)
- [#Deployer Tool](#page-0-2)

## <span id="page-0-0"></span>**Apache Geronimo v1.1 deployment plans**

The following table illustrates the deployment descriptors name and file location for both standard J2EE and Apache Geronimo specific.

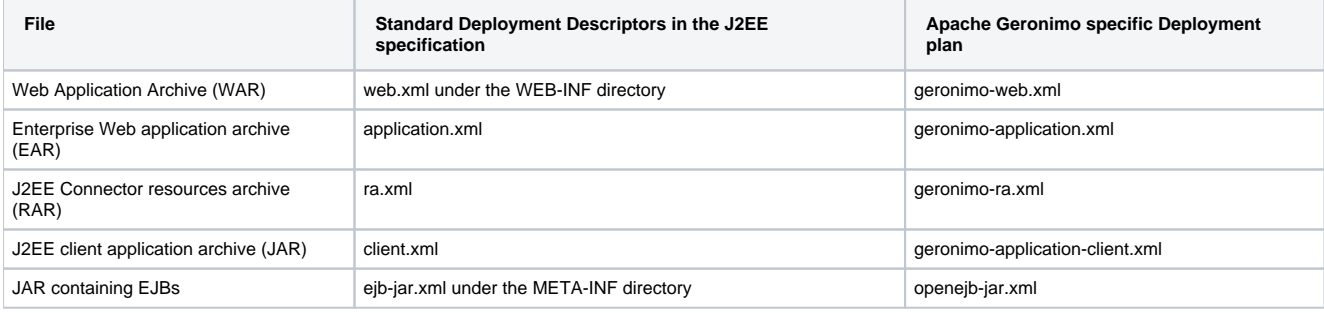

## <span id="page-0-1"></span>**Detailed deployment plans**

Each deployment plans will be discussed separately and are available at the following locations: -

- 1. [geronimo-web.xml](https://cwiki.apache.org/confluence/display/GMOxDOC11/geronimo-web.xml)
- 2. [geronimo-application.xml](https://cwiki.apache.org/confluence/display/GMOxDOC11/geronimo-application.xml)
- 3. [geronimo-ra.xml](https://cwiki.apache.org/confluence/display/GMOxDOC11/geronimo-ra.xml)
- 4. [geronimo-application-client.xml](https://cwiki.apache.org/confluence/display/GMOxDOC11/geronimo-application-client.xml)
- 5. [openejb-jar.xml](https://cwiki.apache.org/confluence/display/GMOxDOC11/openejb-jar.xml)

<span id="page-0-2"></span>**Deployer Tool**